# 平成 26 年度地域スポーツクラブシンポジウム講師 プロフィール

### 岩田 松雄

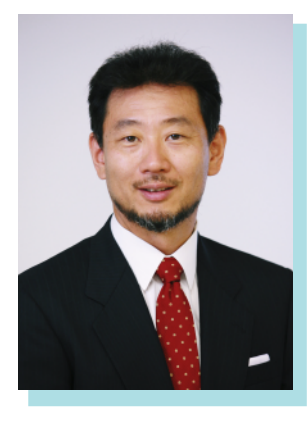

元スターバックスコーヒージャパン株式会社代表取締役最高経営責任者 リーダーシップコンサルティング代表

1958年、大阪府生まれ。1982年に日産自動車入社。製造現場、セールスマンから財務に至るまで幅広 く経験し、社内留学先の UCLA ビジネススクールにて経営理論を学ぶ。帰国後は、外資系コンサルティ ング会社、日本コカ・コーラビバレッジサービス常務執行役員を経て、2000年 (株) アトラスの代表取 締役に就任。3期連続赤字企業を見事に再生。2009年、スターバックスコーヒージャパン (株)の CEO に就任。2011年にリーダーシップコンサルティング設立。UCLAより Alumni 100 Points of Impact に 選出される(歴代全卒業生37000人から100人選出。日本人は合計4名) 著書:『「ついていきたい」と思われるリーダーになる51の考え方』(サンマーク) 『ミッション元スターバックス CEO が教える働く理由』(アスコム) 『スターバックス CEOだった私が社員に贈り続けた 31 の言葉』 (中経出版)

高岸 祐幸

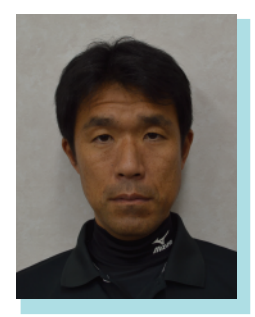

### 一般社団法人 あきる野総合スポーツクラブ「ASport(アスポルト)」 理事長

法政大学卒業後、一般企業に就職するが1年で退職し、青少年のサッカー指導、体操指導で現場経験を積み、 子どものスポーツ環境や日本のスポーツに対する価値観に疑問を持ち、2000年に中学生のサッカーチー ム「あきる野 FC」を立ち上げ、それを足がかりに、2010年に市行政の協力のもと、あきる野総合スポー ツクラブ (ASport) に発展させる。2011 年に法人化。あきる野市のスポーツのハブ拠点となることを目指 し、地域コミュニティの形成やジュニアアスリートの育成等に寄与している。スポーツの歴史を継承し、 地域と共にスポーツに求められる価値の実現を目指して、新たなスポーツの歴史を作るべく活動している。

#### 徳田 太郎

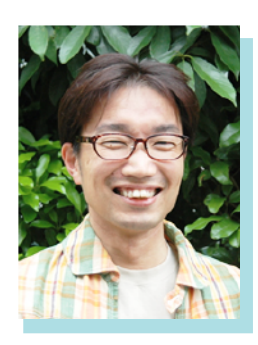

#### つくば市民大学 代表幹事

1972年、茨城県生まれ。2003年にファシリテーターとして独立、市民活動やまちづくり、医療や福祉、 教育や文化などの領域を中心に、年間200日以上のセミナーやワークショップを実施。 NPO法人日本ファシリテーション協会では、事務局長、会長を経て、現在はフェロー兼災害復興支援室長。 その他、東邦大学理学部生命圏環境科学科非常勤講師(コミュニケーション)、アール医療福祉専門学校 非常勤講師 (臨床人間関係学)、Be-Nature School ファシリテーション講座講師。 趣味は、森を歩くこと(趣味が高じて森林インストラクターの資格を取得)、本を読むこと。

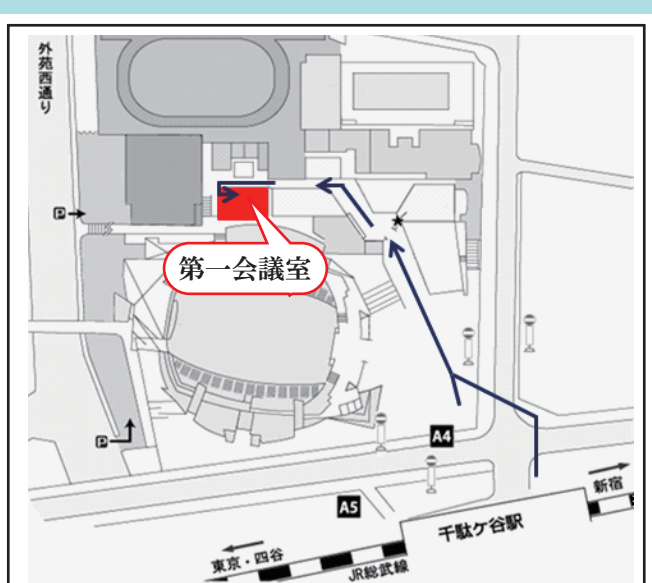

## アクセス

## 東京体育館 第一会議室

JR 中央線 (各停) · 総武線 「千駄ヶ谷」駅 徒歩1分 都営大江戸線 「国立競技場」駅 「A4 出口」徒歩1分

ゆるやかな下り坂の先「ガラス三角屋根」下の自動ドアより 館内へお入りください。

「総合案内カウンター」の左側を道なりに進んでいただき、 ガラス扉の先、左手が「第一会議室」です。